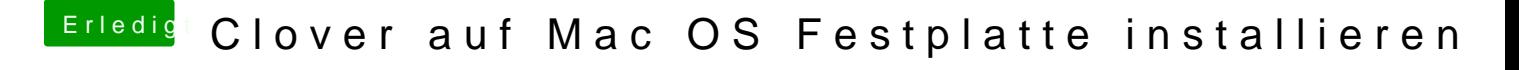

Beitrag von macdream vom 28. März 2020, 21:56

Du kannst aber von dem USB-Stick ganz normal booten und das System läuft